## Writing assignments worksheets >>>CLICK HERE<<<

Writing assignments worksheets

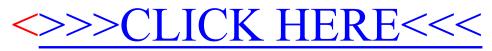